# **SMAVIA Viewing Client**

VideoIP Viewing Client Software für Windows Systeme

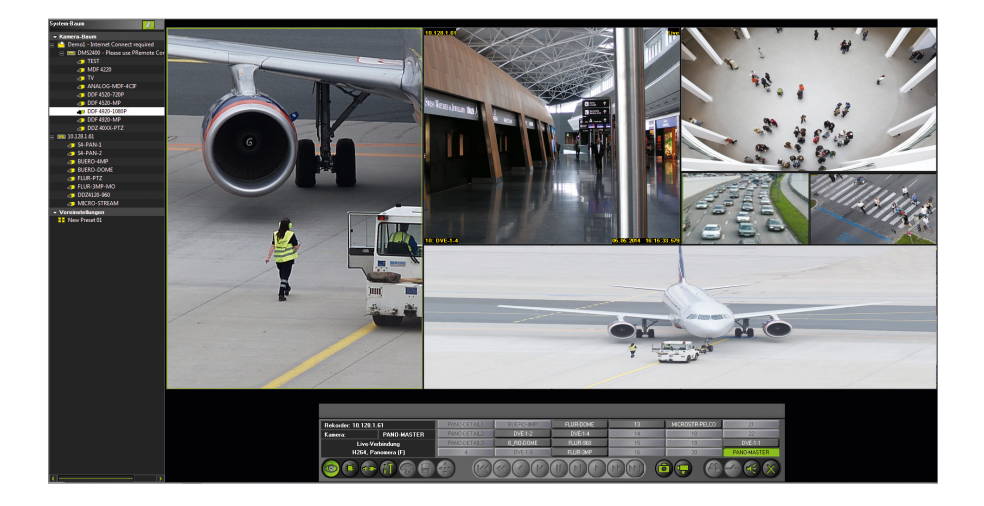

SMAVIA Viewing Client ist eine VideoIP-Client-Software für die schnelle und komfortable Auswertung von Aufzeichnungssystemen mit SMAVIA Recording Server via Ethernet (LAN/WAN). Neben der schnellen und intuitiven Anzeige von Live-Ansichten unterstützen die integrierten Funktionen eine effiziente Auswertung der Aufzeichnungen: Ausgefeilte Navigationsfunktionen für die Wiedergabe, vielfältige Suchfunktionen für Metadaten, SmartFinder für die Suche nach Sequenzen mit Bewegungen und PRemote-HD für die Übertragung in schmalbandigen Netzwerken.

SMAVIA Viewing Client wurde für die Live-Anzeige und Wiedergabe von Panomera® Multifocal-Sensorsystemen optimiert. Nach der Definition des entsprechenden Aufzeichnungssystems kann die Live-Anzeige oder Wiedergabe wie gewohnt in einem Split aktiviert werden. Beachten und nutzen Sie die neuen und vorteilhaften Funktionen wie individuelle Split-Definition oder Korridormodus.

# GPU Unterstützung

SMAVIA Viewing Client wurde für die parallele Decodierung mehrerer HD-Streams auf Grafikkarten (GPU) mit Nvidia<sup>[1\)](#page-0-0)</sup> CUDA Technologie optimiert. Damit kann eine leistungsfähige Workstation wesentlich mehr HD-Netzwerkkameras simultan und in Echtzeit decodieren und anzeigen als zuvor. Für die Anzeige von Panomera® Multifocal-Sensorsystemen wird insbesondere die Grafikkarte Nvidia GeForce<sup>[1\)](#page-0-0)</sup> GTX 1070 empfohlen. Sie ermöglicht den Anschluss von bis zu drei Monitoren und kann auch sehr große Panomera® Ansichten nahtlos darstellen.

# Split-Definition

Die Split-Ansichten können schnell und einfach an Panomera® Channels angepasst werden. Die Anzahl der Splits und die jeweiligen horizontalen und vertikalen Abmessungen können individuell festgelegt und als Preset gespeichert werden. Die Split-Definition für Panomera® Channels ist nicht an vorgegebene Aufteilungen oder Bildformate gebunden. Für die Anzeige einer langen Strecke kann ein hoher Split als Korridormodus definiert werden oder ein breiter Split für die Anzeige einer großen Fläche. Zudem können definierte Splits miteinander kombiniert und bequem als Preset gespeichert werden.

#### Lagepläne

SMAVIA Viewing Client bietet die Möglichkeit Lagepläne anzulegen, um die Orientierung in großen Systemen zu erleichtern. Die Lagepläne basieren auf JPEG-, PNG- oder BMP-Dateien, die den entsprechenden Raum abbilden. Die installierten Kameras können

als Icon und Sichtfeld mit wenigen Klicks eingezeichnet werden. Ebenso bequem erfolgt die Aktivierung der Live-Anzeige in einem Split: per Drag&Drop oder mit einem Doppelklick.

### **SmartFinder**

SmartFinder ist ein System zur intelligenten Suche nach Bewegungen in beliebigen Bildbereichen. Dieses ermöglicht eine zielorientierte, schnelle und effiziente Auswertung der Aufzeichnungen. Die Suche nach Bildern mit Bewegungsanteil ist einfach und unkompliziert. Nach der Markierung des relevanten Bereiches findet SmartFinder die Sequenzen mit Bewegungsanteil innerhalb weniger Sekunden und stellt sie in einer Liste zur Verfügung.

# PRemote-HD

PRemote-HD ist ein Transcodierungsverfahren, mit dem selbst bei geringen Bandbreiten HD- und Megapixel-Streams übertragen und dargestellt werden können. PRemote-HD ist vor allem dort sinnvoll, wo Bilder in höchster Qualität aufgezeichnet werden sollen, für die Betrachtung aber nur ein schmalbandiges Netzwerk zur Verfügung steht. In der neuesten Version unterstützt PRemote-HD auch die bandbreitenschonende Live-Anzeige und Wiedergabe von Panomera® Master-Channels. Dies erlaubt die Überprüfung von Panomera® Systemen auch über Netzwerke, die so schmalbandig sind, dass sie die Nutzung aller Vorteile der Panomera® Technologie nicht unterstützen.

#### **Features**

- Zugriff auf SMAVIA Recording Server via Ethernet (LAN/WAN)
- Funktion Split-Definition für Panomera® unterstützt
- Funktion Korridormodus für Panomera® unterstützt
- Funktion Overview-Modus für Panomera® unterstützt
- Funktion Zoom mit Übersichtsfenster für Panomera® unterstützt
- Funktion Split-Tausch unterstützt
- Funktion parallele GPU-Decodierung unterstützt
- Funktion Performance-Monitor unterstützt
- Funktion Verpixelung unterstützt
- Funktion SmartFinder unterstützt
- Funktion PRemote-HD unterstützt
- Funktion SmartZoom für PRemote-HD Verbindungen unterstützt
- Betriebssystem Microsoft Windows<sup>[2\)](#page-0-1)</sup> 10 Professional
- <span id="page-0-0"></span>1) NVIDIA und GeForce sind Marken oder eingetragene Marken von NVIDIA Corporation mit Hauptsitz in Santa Clara, Kalifornien, USA
- <span id="page-0-1"></span>2) Microsoft und Windows sind Marken oder eingetragene Marken von Microsoft Corporation mit Hauptsitz in Redmond, Washington, USA

# **SMAVIA Viewing Client**

# VideoIP Viewing Client Software für Windows Systeme

# Systemanforderungen<sup>[3\)](#page-1-0)</sup>

Für die Decodierung und Anzeige eines HD-Streams ist ein CPU Core erforderlich. Eine effiziente und kostengünstige Alternative besteht in der parallelen Decodierung mehrerer HD-Streams auf der GPU einer Grafikkarte. Diese Funktion ist in der Software SMAVIA Viewing Client durch eine spezielle Erweiterung für die Nvidia CUDA Technologie integriert. Panomera® Multifocal-Sensorsysteme können mit den Grafikkarten NVidia GeForce GTX 1660 perfekt decodiert und angezeigt werden.

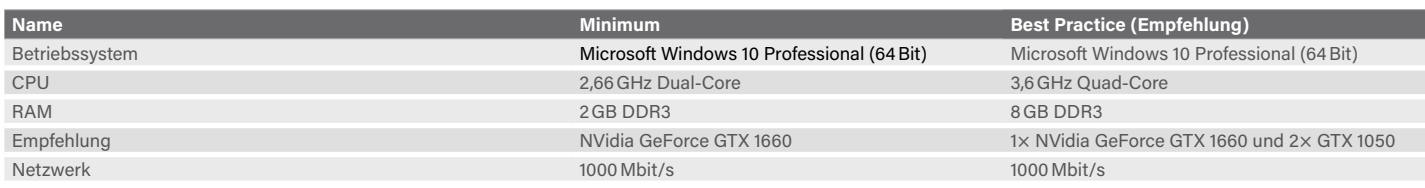

### Performance<sup>[4\)](#page-1-1)</sup>

Mit einer der spezifizierten Grafikkarten kann bereits eine enorme Decodierleistung erzielt werden. Wenn sie nicht für Panomera® Multifocal-Sensorsysteme genutzt wird, ist damit auch die Decodierung und Anzeige einer hohen Anzahl von konventionellen HD-Netzwerkkameras möglich.

Eine weitere Steigerung der Decodierleistung kann durch den Einsatz von drei Grafikkarten erreicht werden. In diesem Fall verwendet SMAVIA Viewing Client eine Grafikkarte für die Anzeige und die zwei zusätzlichen vollständig für die Decodierung. Diese Spezialisierung erlaubt dann die Decodierung und Anzeige von mehreren Panomera® S 8.

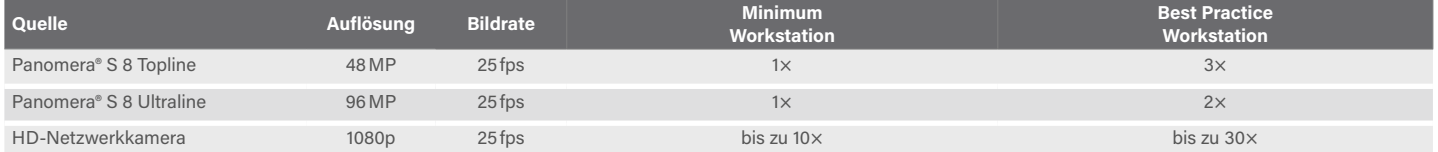

# Lizenzierung

SMAVIA Viewing Client ist als Client für Aufzeichnungssysteme mit integriertem SMAVIA Recording Server konzipiert. Die Lizenzierung des Zugriffs erfolgt auf dem Server. Eine Basis-Lizenz für den Zugriff eines Clients ist immer im Lieferumfang des Servers enthalten.

SMAVIA Viewing Client ist abwärts kompatibel und unterstützt die Anzeige und Auswertung von Aufzeichnungssystemen der Generation 3 und 4. In diesem Fall erfolgt die Lizenzierung durch den Anschluss eines an den Client gebundenen Lizenz-Dongles.

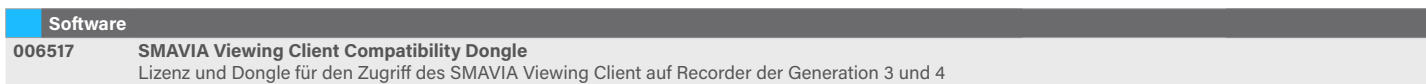

<span id="page-1-0"></span>3) Diese Anforderungen beziehen sich auf Systeme mit HD-Kameras und Panomera® Multifocal-Sensorsystemen. Für Systeme mit SD-Kameras können Workstations mit folgender oder vergleichbarer Ausstattung verwendet werden: Microsoft Windows 10, CPU Intel Core2Quad 2,66GHz, RAM 2GB, DirectX 8.1.

<span id="page-1-1"></span>4) Die Tabelle zeigt Circa-Angaben, bezogen auf die Anzeige mit einem Full-HD Monitor. Die Performance ist abhängig von der Auflösung des Monitors und der Gesamtauslastung des Systems.

Dallmeier electronic GmbH & Co.KG | Bahnhofstr. 16, 93047 Regensburg, Germany | +49 941 8700-0 | dallmeier.com

ne Marken von Dallmeier electr

Die Nennung von Marken Dritter dient lediglich Informationszwecken. Dallmeier respektiert das geistige Eigentum Dritter und ist stets um die Vollständigkeit bei der Kennzeichnung von Marken Dritter und<br>Nennung des jeweilig

en. Irrtümer und Druckfehler vorbehalten. Abbildungen können vom tatsächlichen Produkt abw

**D** Dallmeier

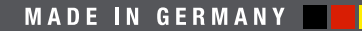

See more